#### $15 - 440$ Distributed Systems Recitation 3 Recitation 3

#### Tamim Jababasan<br>J

جامىء دارني جى ميلوں فى قطر **Carnegie Mellon University Qatar** 

#### Project 1

- •Involves creating a *Distributed File System* (DFS): *FileStack*
- Stores data that does not fit on a single machine
- Enables clients to perform operations on files stored on remote servers (RMI) remote servers (RMI)

Carnegie Mellon University (

### Entities

- Three main entities in FileStack:
	- Client:
		- Creates, reads, writes files using RMI
	- Storage Servers:
		- Physically hosts the files in its local file system
	- Naming Server:
		- Runs at a predefined address
		- Maps file names to Storage Servers
		- Therefore, it has *metadata*

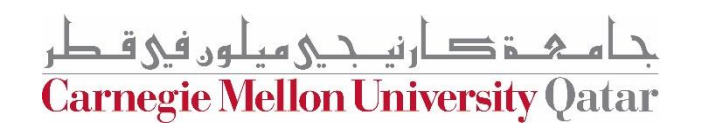

### Architecture<br>Architecture<br>Architecture

• FileStack will boast a Client-Server architecture:

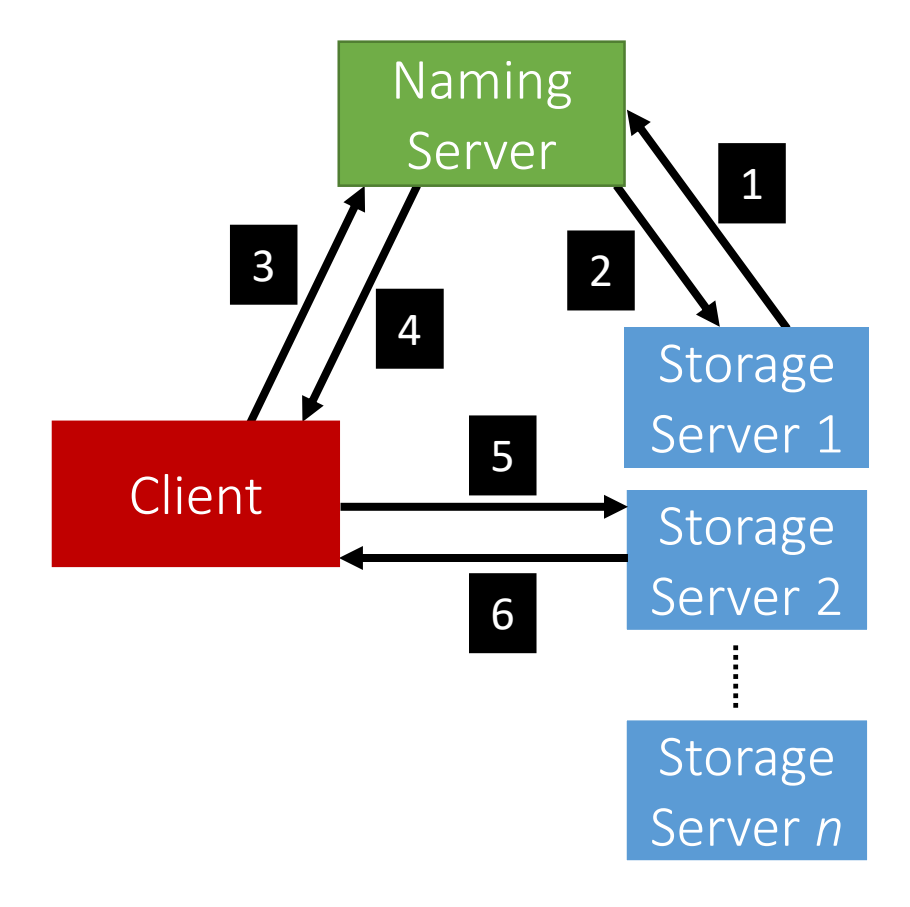

لەن فى ق **Carnegie Mellon University Qatar** 

• Registration phase

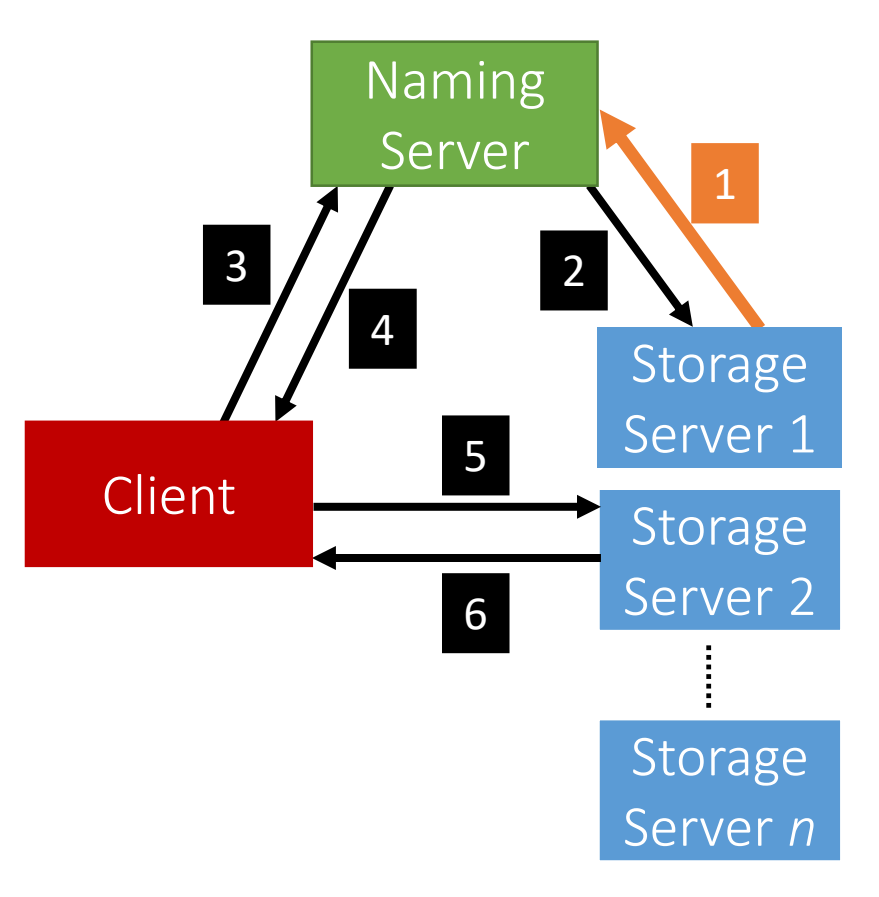

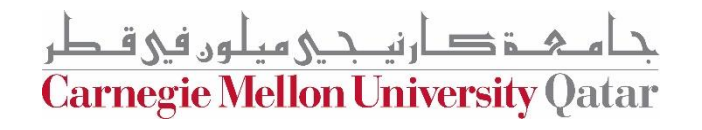

# <u>Communication</u>

• Post registration, the Naming Server responds with a list of *duplicates* (if any).

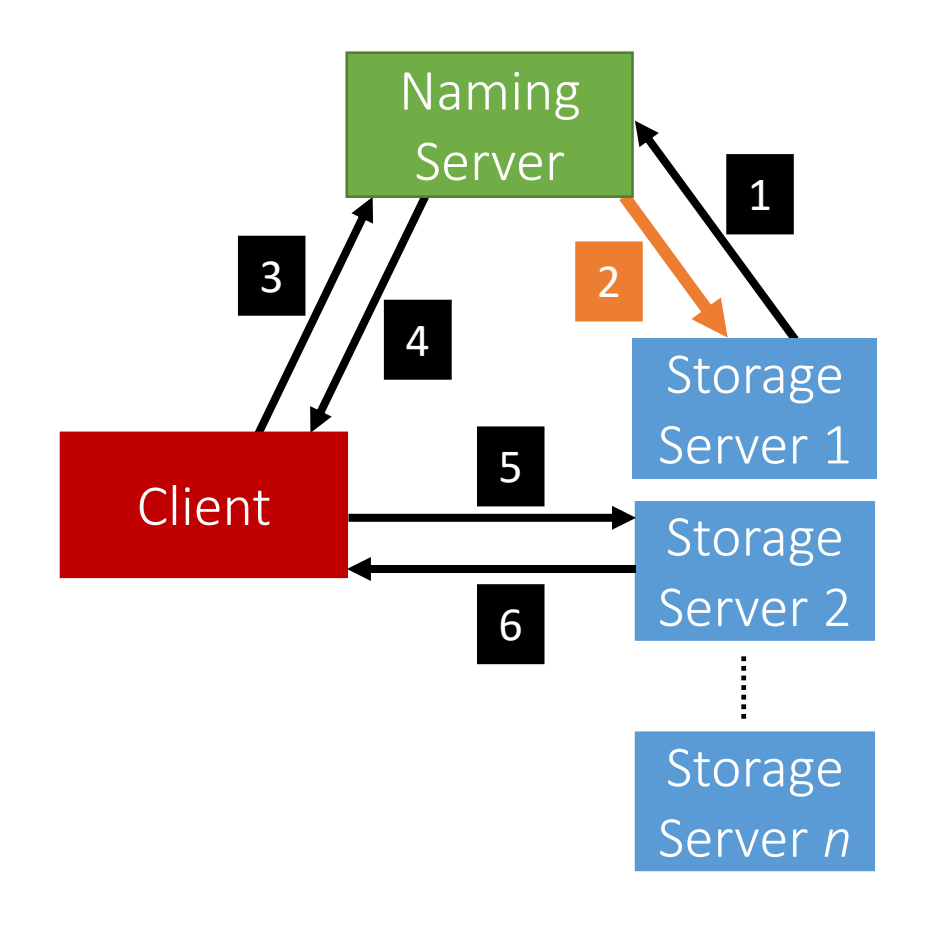

**Carnegie Mellon University Qatar** 

• System is now ready, the Client can invoke requests.

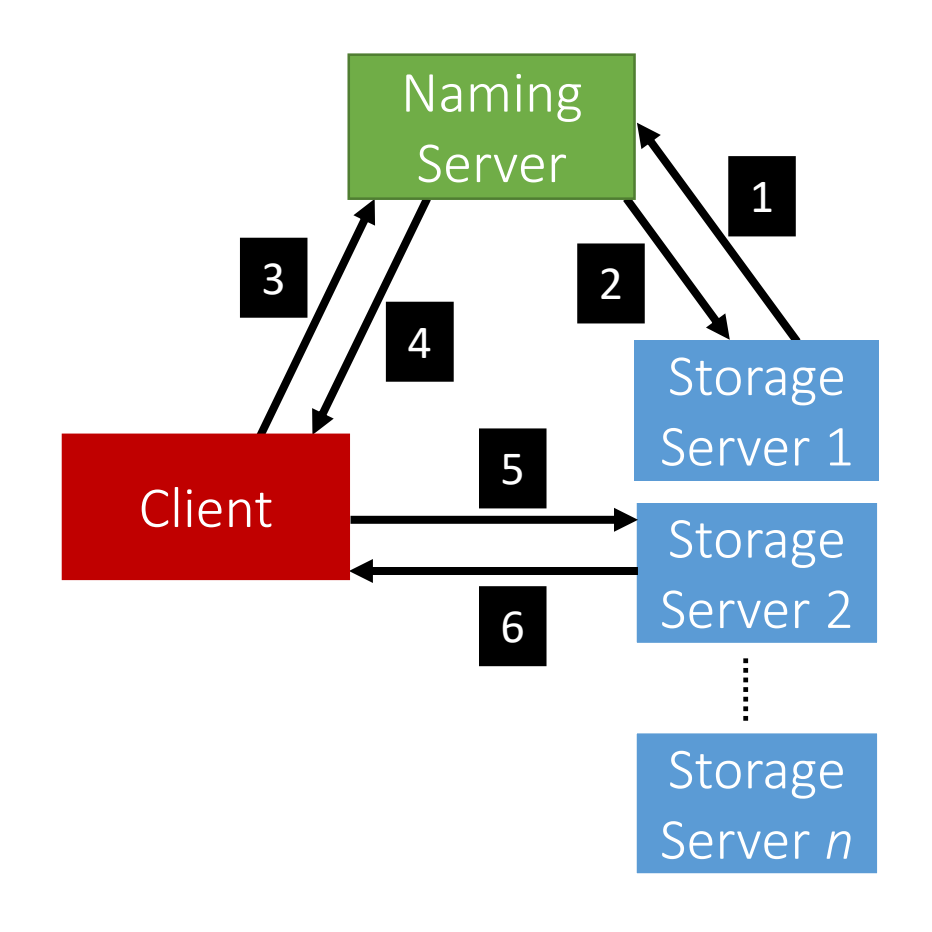

ٹی میلون فی ق **Carnegie Mellon University Qatar** 

• Client requests a file (to read, write etc…) from the Naming Server.

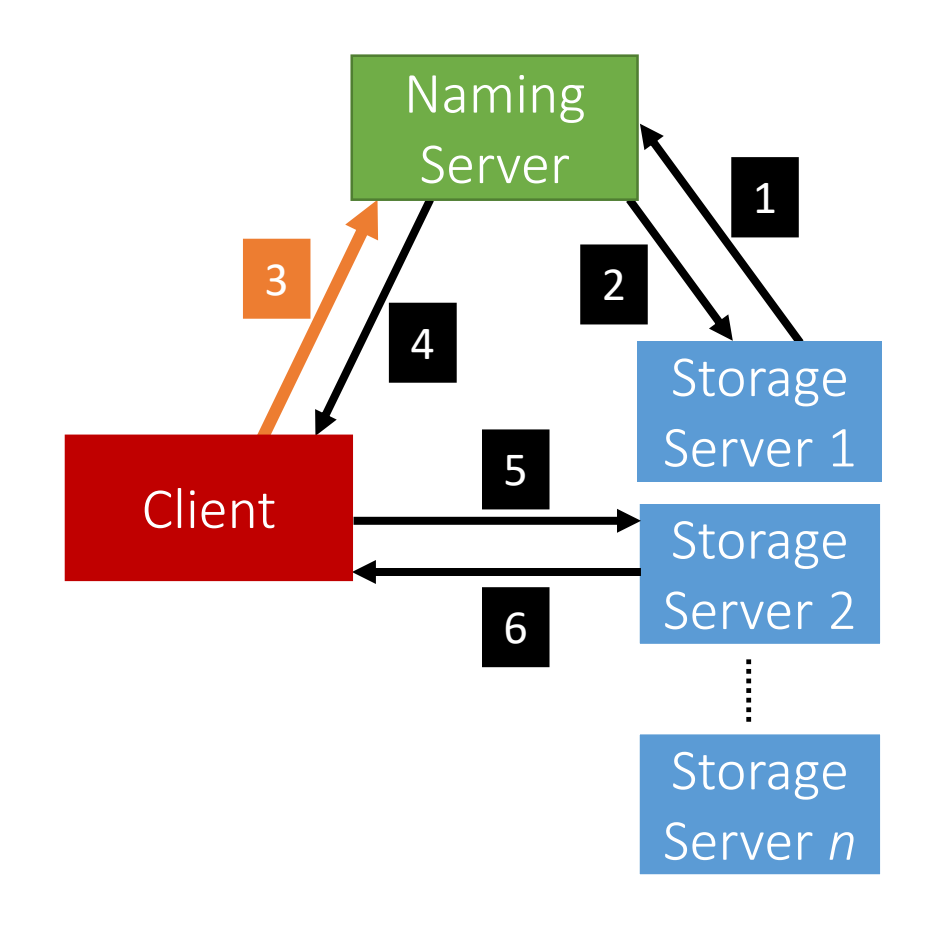

لەن فى ق **Carnegie Mellon University Qatar** 

• Depending on the operation, the Naming Server could either perform it, or, respond back to the Client with the Storage Server that hosts the file.

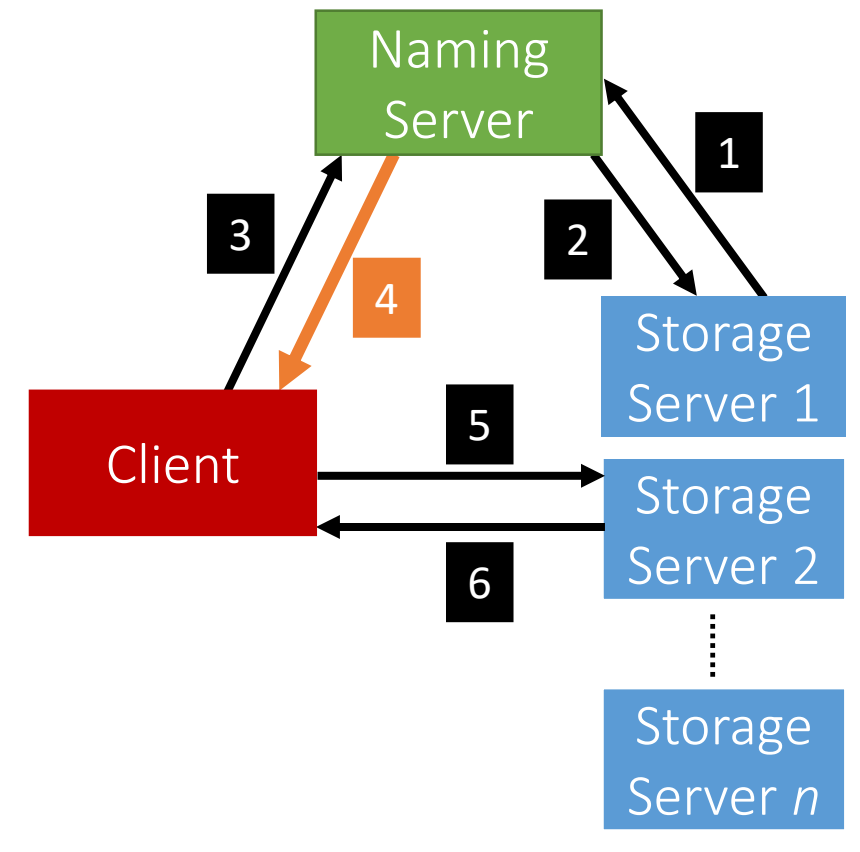

ٹی میلون فی ق **Carnegie Mellon University Qatar** 

• After the Client receives which Storage Server hosts the file, it contacts that Server to perform the file operation.

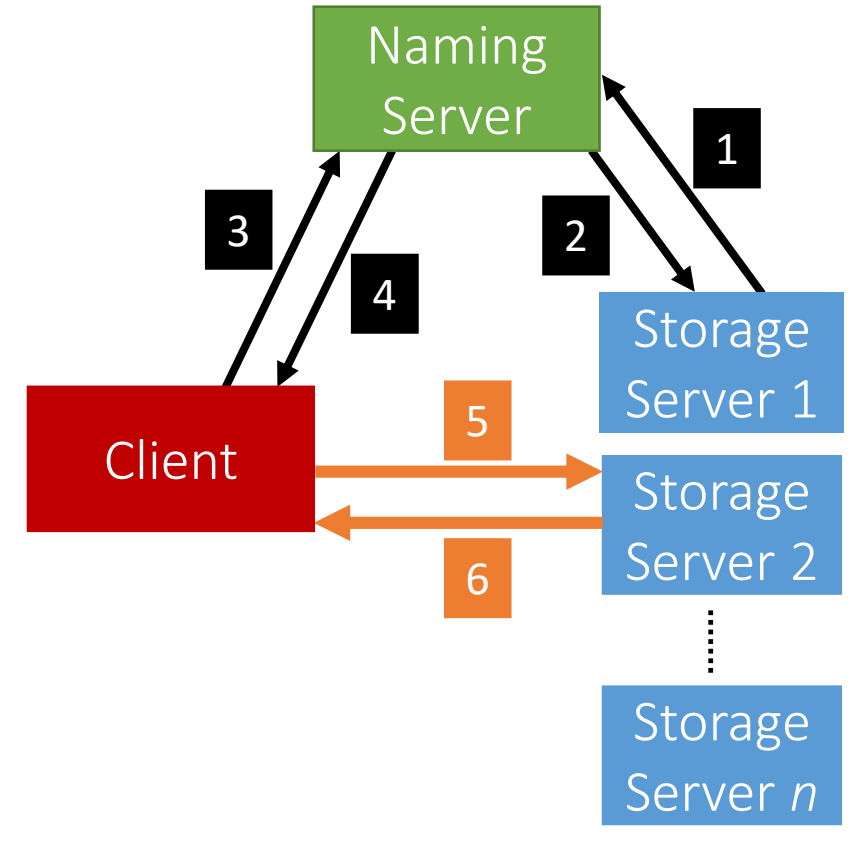

**Carnegie Mellon University Qatar** 

- When a Client invokes a method, it basically invokes a remote method (*and hence, Remote Method Invocation*)
	- This is because the logic of the method resides on the server
- To perform this remote invocation, we need a library: **Java RMI**
- RMI allows the following:
	- When the client invokes a request, it is **not a aware of where it resides** (local or remote). It only knows the **method's** name. the method's name.
	- When a server executes a method, it is oblivious to the fact that the method was initiated by a remote client.

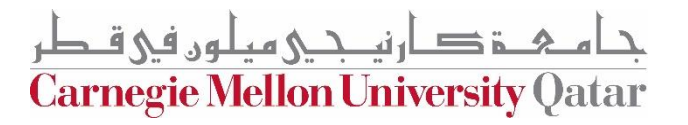

# RMI

- The RMI library is based on two important objects:
	- Stubs:
		- When a client needs to perform an operation, it invokes the method via an object called the "stub"
			- object called the "stub"<br>"stub" the "stub" the "stub" the "stub" the "stub" the "stub" the "stub" the "stub" the "stub" the "stub" the " • If the operation is local, the stub just calls the *helper function that implements* 
				- *this operation's logic* • If the operation is remote, the stub does the following:
					- Sends (*marshals*) the method name and arguments to the appropriate
					- server (*or skeleton*), • Receives the results (and *unmarshals*),
					- Reports them back to the client.

**Carnegie Mellon University (** 

# RMI

- The RMI library is based on two important objects:
	- Skeletons:
		- These are counterparts of stubs and reside reversely at the servers
			- Therefore, each stub communicates with a corresponding skeleton
			- It's responsible for:
				- Listening to multiple clients
				- Unmarshalling requests (method name & method arguments)
				- Processing the requests
				- Marshalling & sending results to the corresponding stub

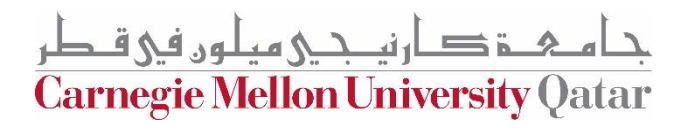

# Interfaces and the contract of the contract of the contract of the contract of the contract of the contract of the contract of the contract of the contract of the contract of the contract of the contract of the contract of

- Servers declare all their methods in interfaces
- Such interfaces contain a subset of the methods the server can perform

**Carnegie Mellon University Qatar** 

#### Naming Server Interfaces

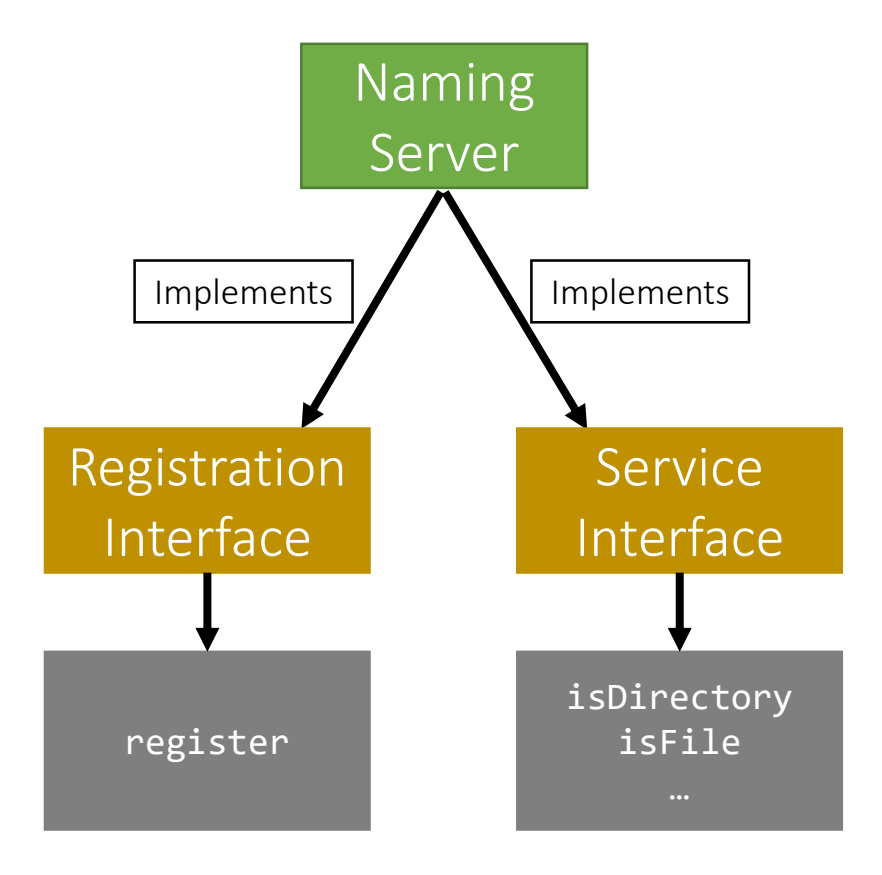

م&ــۃ دــارنيــجــی میلوں فی قــطر **Carnegie Mellon University Qatar** 

#### Storage Server Interfaces

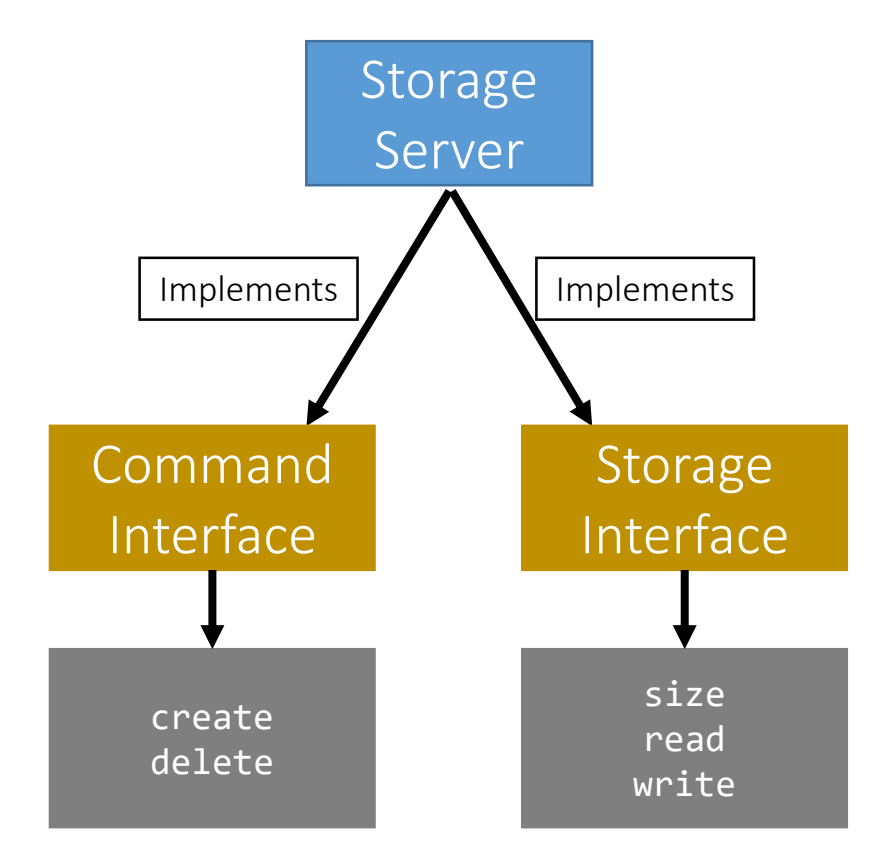

امېـــــق د ار نيـــحــــي ميـلـون في قــطر **Carnegie Mellon University Qatar** 

#### Creating Stubs & Skeletons

- For a client to create a **Stub**, it needs:
	- An interface of the corresponding Skeleton
	- Network address of the corresponding Skeleton

- For a server to create a **Skeleton**, it needs:
	- An interface
	- A class that implements the logic of the methods defined in the given interface
	- Network address of the server

Carnegie Mellon University |

#### Naming Server Skeletons & Stubs

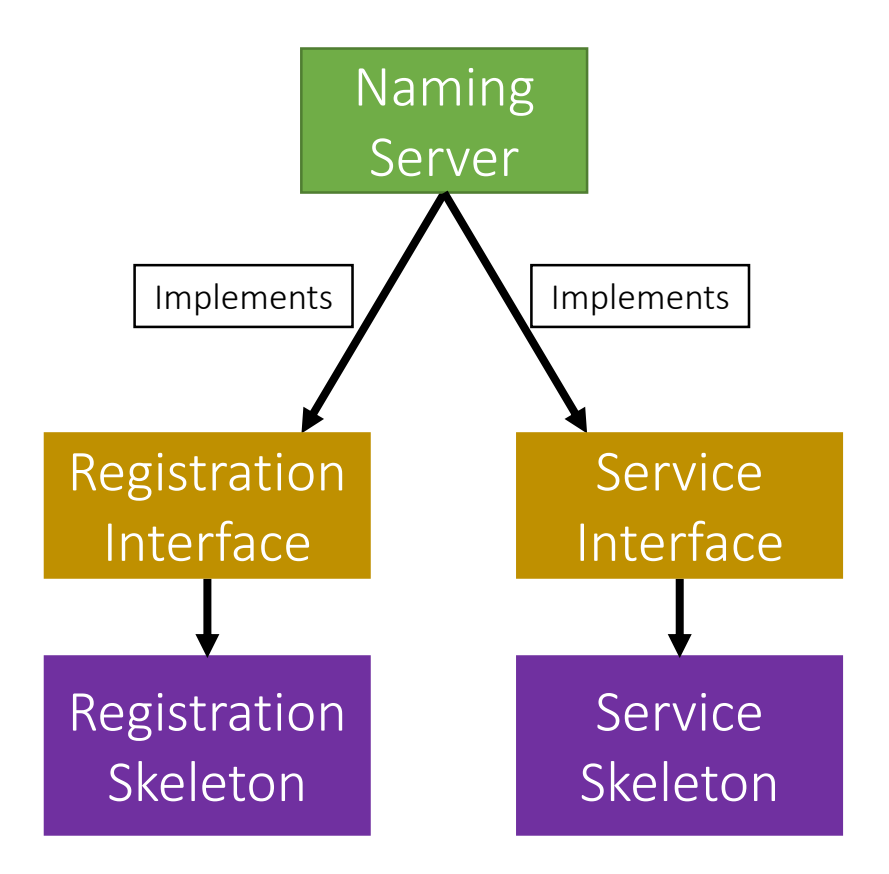

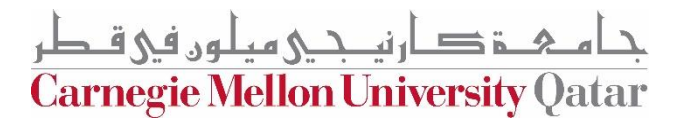

#### Storage Server Skeletons & Stubs

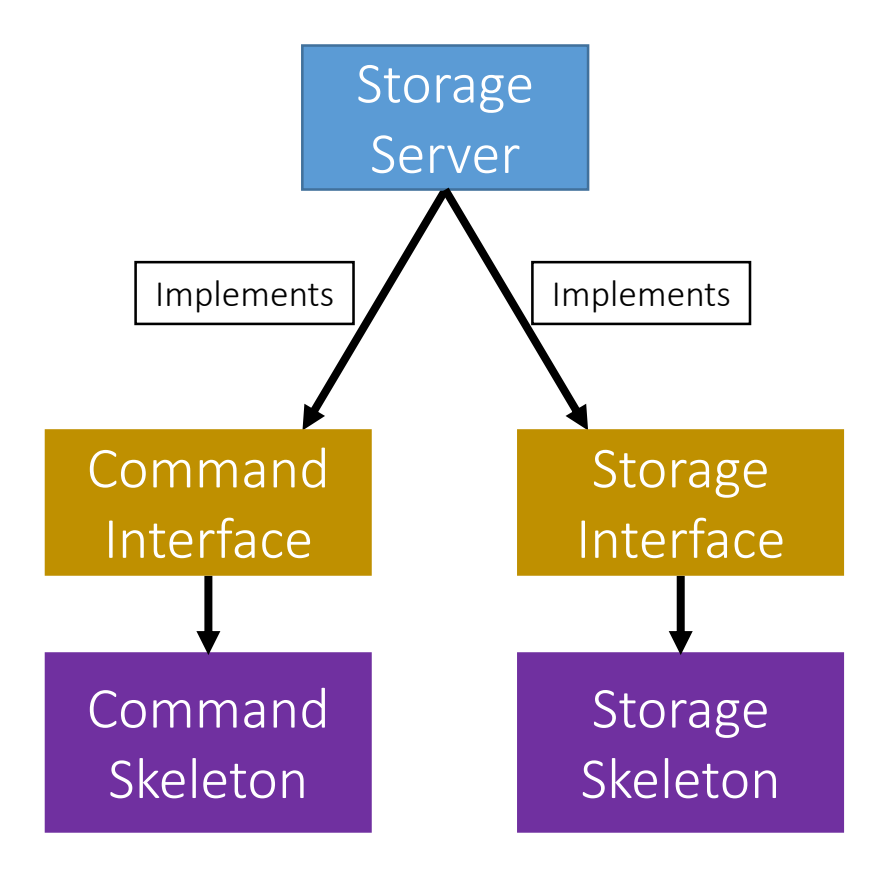

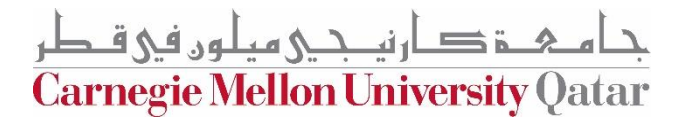

#### Storage Server Skeletons & Stubs

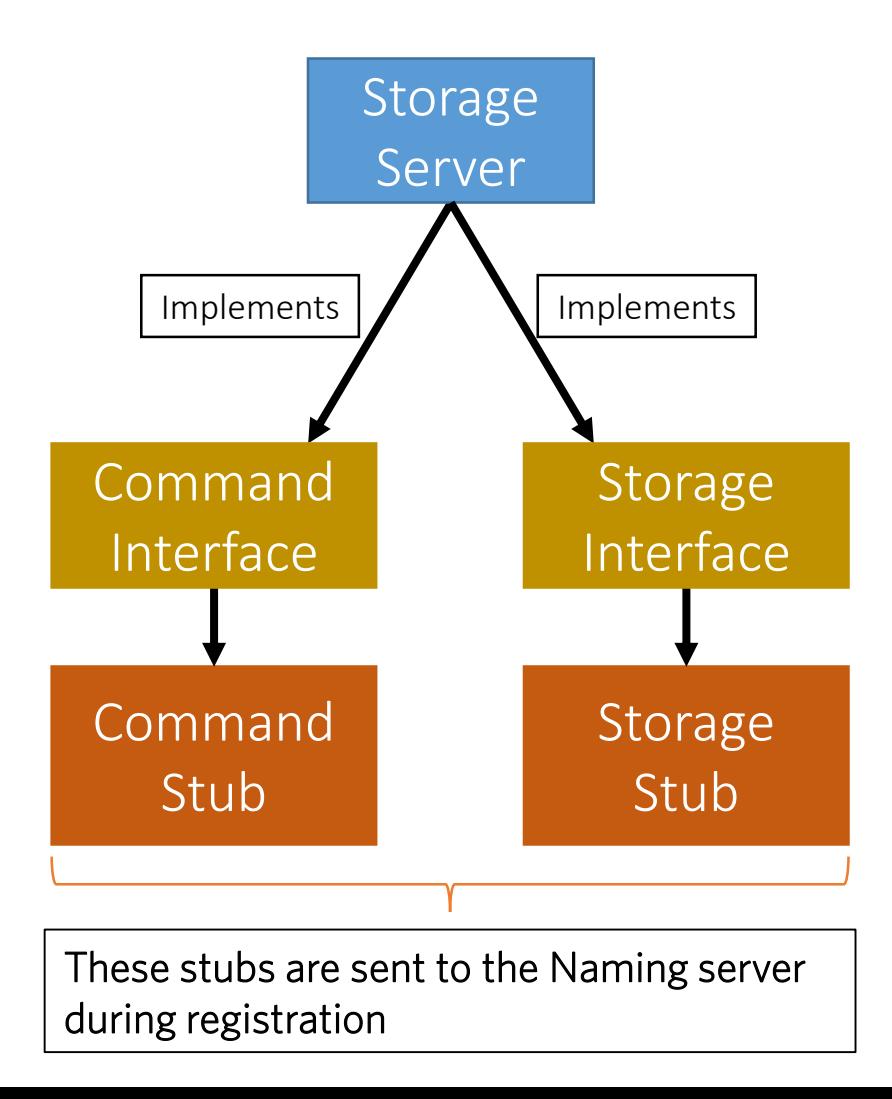

ة صارنيــجـي ميلون في قـطر **Carnegie Mellon University Qatar** 

#### Simple Stub-Skeleton Communication

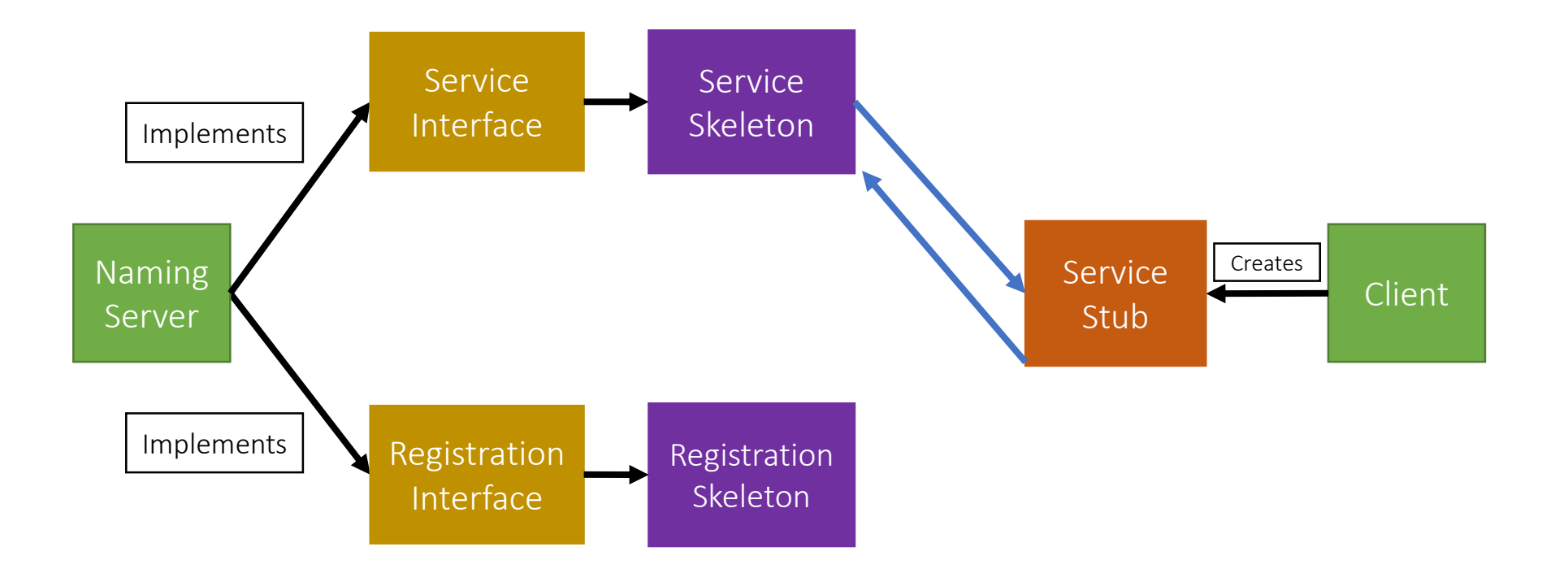

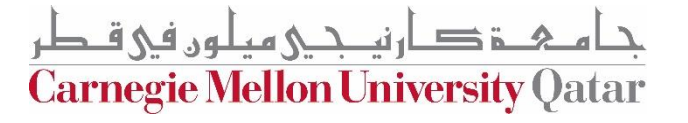

#### Full Example: Client Read

TIME

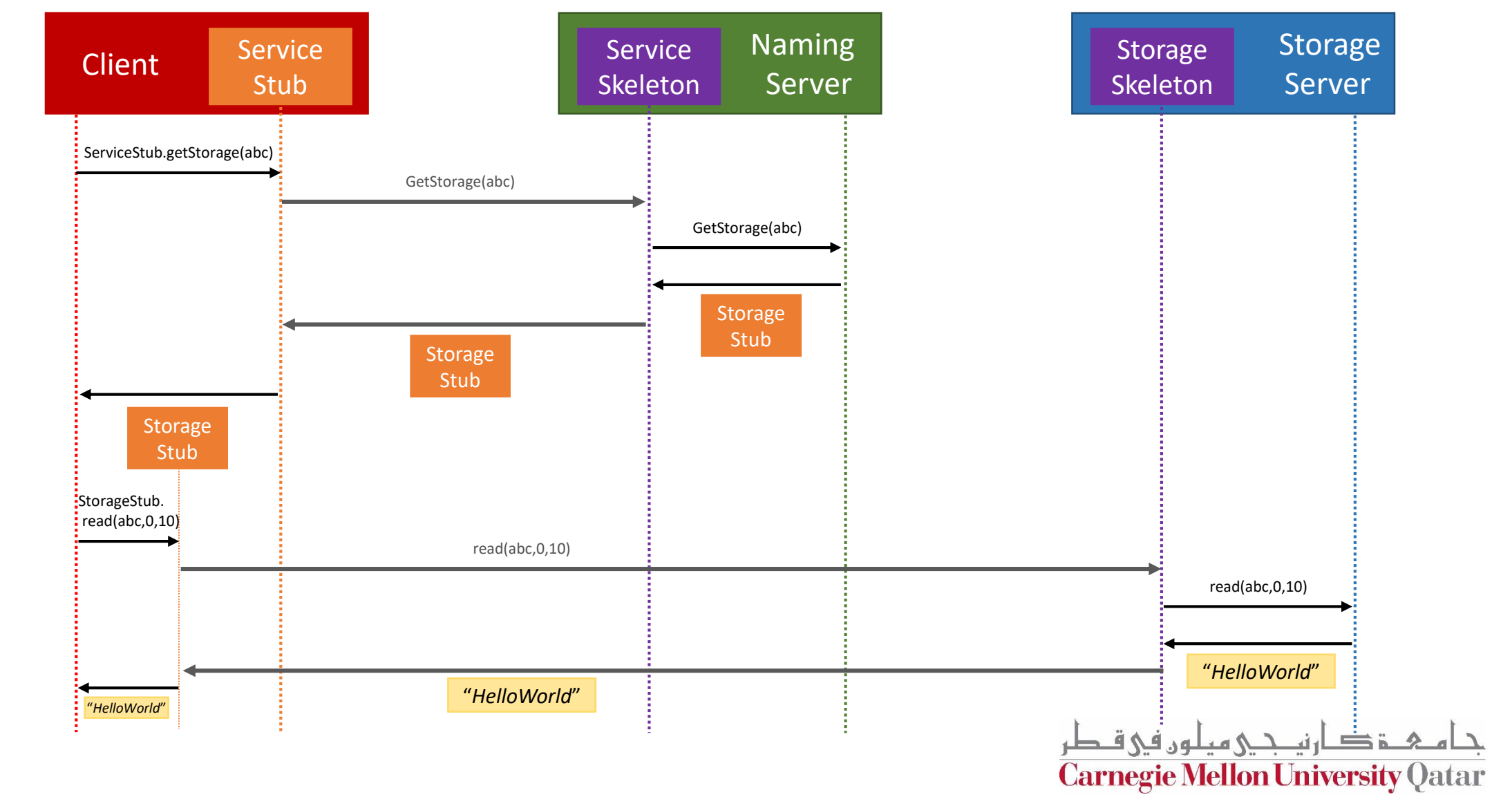

#### Creating a Stub

- In Java, a stub is implemented as a *dynamic proxy*
- A proxy has an associated *invocation handler*
- Example: getStorage in Figure 2:
	- When getStorage is invoked on the Service Stub, the proxy encodes the method name (getStorage) and the argument(s) (file '*abc'*)
	- The proxy sends the encoded data to the *invocation handler*
	- The invocation handler determines if it is a local or remote procedure, and acts accordingly<br>(as how it was shown earlier)  $\sum_{i=1}^{n}$
- Go over **java.lang.reflect.Proxy** via the JavaDocs!

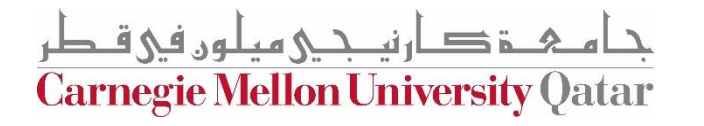